Brity Mail Use Case

## Unlimited collaboration with Brity Works

All Brity Works services are seamlessly integrated to support an uninterrupted collaboration experience.

Immediately save attached files from your business email on Enterprise File Sync and Share (EFSS). And click "Start Chat" to create a chat room or "Web Conference" to start meeting.

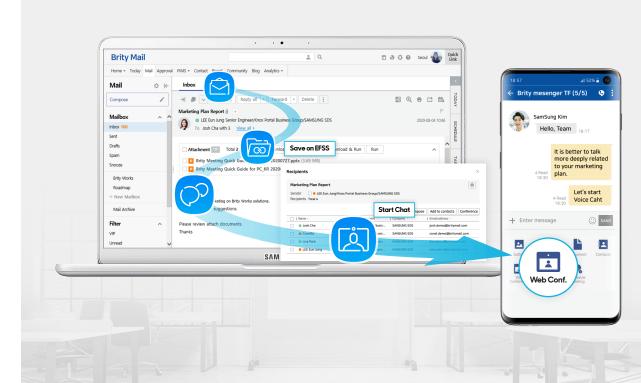